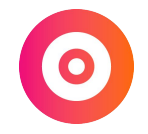

# **Optimiser sa présence en ligne avec son site internet**

### **WTF is un site internet ?**

#### Un **site internet**,

#### c'est sa **colonne vertébrale en ligne**.

Et la page "À propos" de son site internet est l'endroit parfait pour se démarquer et montrer que l'on est unique.

### **Créer son site**

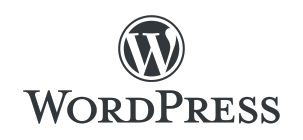

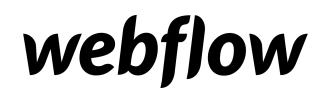

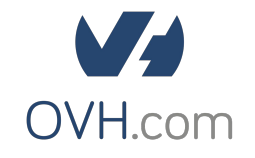

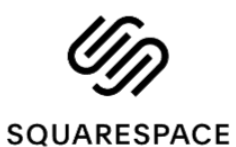

(Psssst. on a une [formation](https://laboitenumerique.fr/site/) spéciale pour les freelances !)

# **Les pages de bases**

#### ● Accueil

- Offres/Expertise
- Témoignages/Portfolio
- Contact
- À propos

# **Checklist de la page À propos**

- Une photo.
- Son nom/prénom.
- Un "chapeau" en début de page.
- Un récit structuré (paragraphe, espace, gras…).
- Les passions / side projects en cours.

# **Exemples**

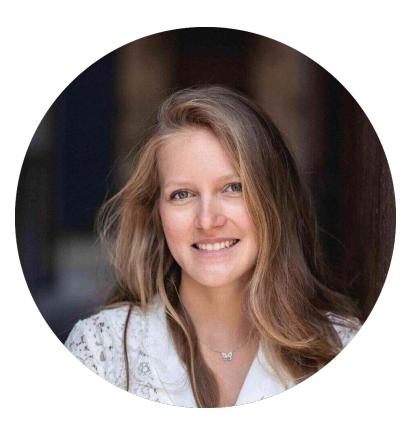

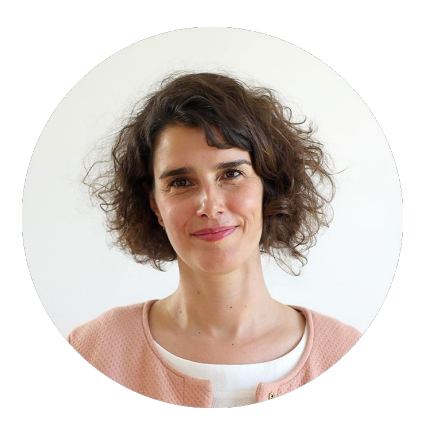

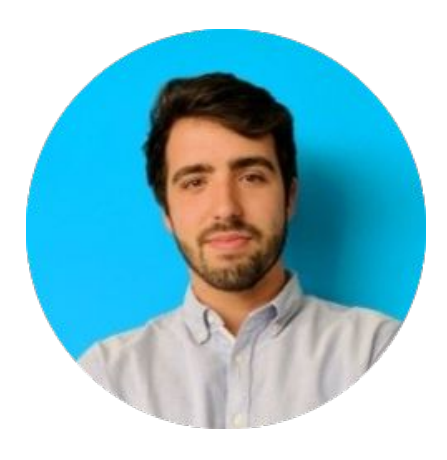

[Mégane](https://meganeboutelou.com/a-propos/) [Delphine](https://plumedesaumon.fr/tout-sur-votre-copywriter/) [Pierre](https://pierreguilbaud.fr/coucou/)

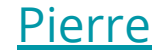

### **Par où commencer ?**

1. **Avoir votre propre site internet** (sinon c'est compliqué !).

2. **Créez ou modifiez sa page "À Propos"** avec la checklist & les exemples.

3. **Montrez à 3 personnes** et ajustez en fonction des feedbacks.